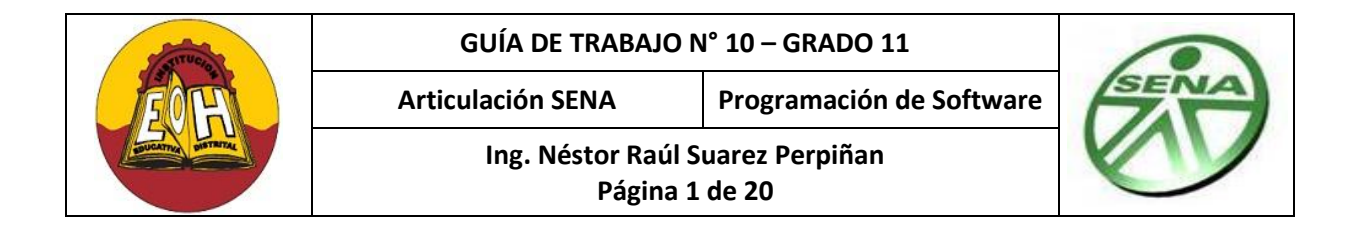

## **GUIA 10 – CONEXIÓN A MYSQL CON PHP Y APLICACIÓN DE LA MATRIZ CRUD**

### **Objetivo**:

 $\checkmark$  Identificar los elementos necesarios para establecer una conexión de bases de datos haciendo uso el leguaje PHP y del motor de Bases de Datos MySQL

### **I. FUNCIONES PARA REALIZAR CONEXIÓN A MYSQL CON PHP**

Una vez que se tenga creada la base de datos en el servidor MySql, el siguiente paso es realizar la conexión a la misma desde la aplicación Web PHP. Para ello PHP proporciona una serie de funciones para acceder a bases de datos que estén implementadas en el motor de base de datos MySQL. Dichas funciones son mostradas y explicadas a continuación:

### *1. mysql\_connect ( )*

Abre y/o establece una conexión a un servidor MySQL, tiene una serie de argumentos de entrada que son opcionales y que representan los parámetros de conexión. Por ejemplo

*mysql\_connect ("NombreServidor", "usuario", "contraseña")*

### *2. mysql\_select\_db ( )*

Selecciona una base de datos perteneciente a un servidor MySQL, por ejemplo:

*mysql\_select\_db ("NombreBaseDeDatos")*

## *3. mysql\_query ( )*

Envía una consulta o instrucción SQL a la base de datos activa en el servidor asociado con el identificador de conexión dado en la ejecución del comando mysql\_connect, por ejemplo

*mysql\_query ("SentenciaSQL", identificador\_de\_la\_conexión)*

### *4. mysql\_close ( )*

Cierra el enlace con la base de datos MySQL que está asociada con el identificador de conexión especificado, por ejemplo

*mysql\_close (identificador\_de\_la\_conexión);*

### *5. mysql\_num\_rows( )*

Permite determinar el número de registros que contiene una consulta, con este número se puede tomar decisiones para establecer si la consulta realizada trajo consigo por lo menos un registro.

*mysql\_num\_rows(\$consultaSQL )*

### *6. mysql\_fetch\_array( )*

Permite crear y llenar un arreglo con los datos provenientes de una consulta realizada a la base de datos. Este arreglo se puede recorrer y leer para lograr visualizar los datos consultado en la interfaz grafica del usuario

*mysql\_fetch\_array(\$consultaSQL)*

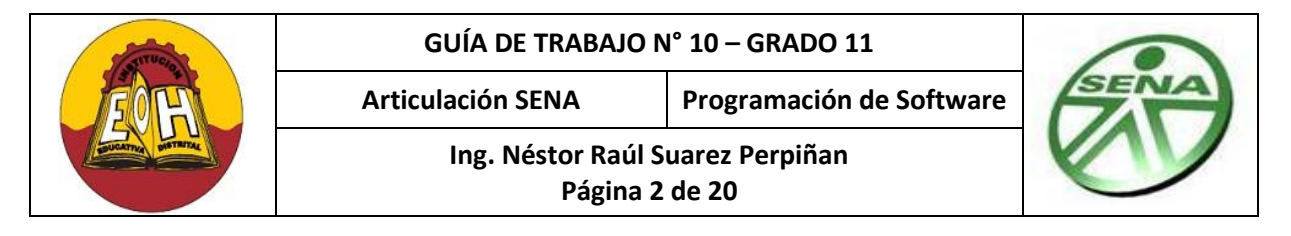

# **II. EJERCICIO DE EJEMPLO - CONEXIÓN A MYSQL CON PHP**

## **Paso 1. Implementación De Base de Datos En MYSQL**

**a).** Usando la consola de MySQL implemente la base de datos mostrada en el siguiente modelo relacional. Colóquele como nombre "directorio"

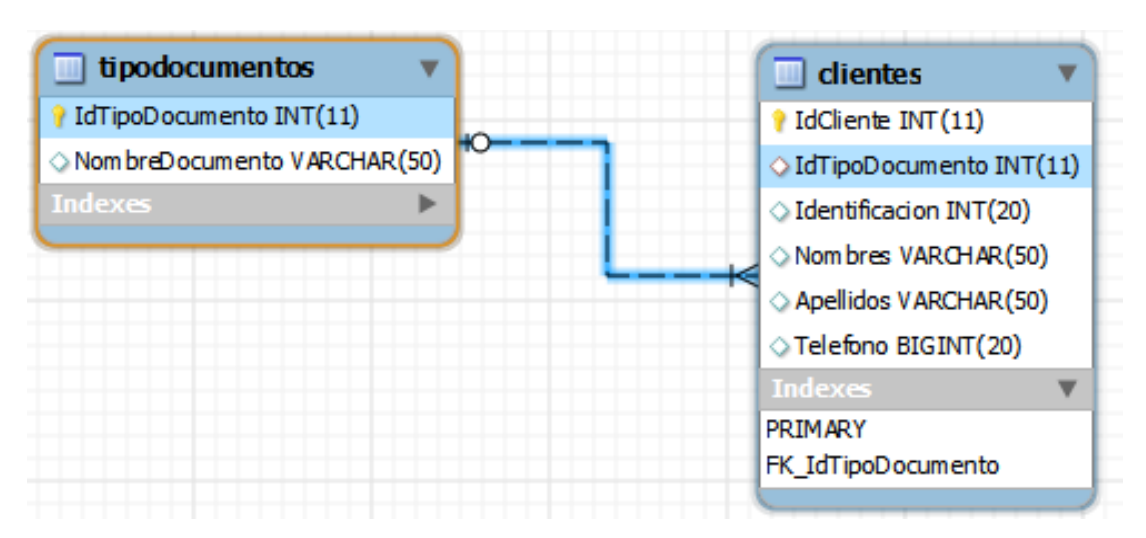

**b).** Inserte los siguientes datos en la Tabla tipodocumentos:

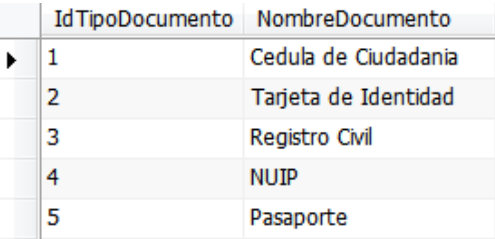

### **Paso 2. Procedimientos Almacenados**

Usando la consola de MySQL cree los procedimientos almacenados que se muestran a continuación:

*1. Procedimiento ConsultarTodosClientes*:

CREATE PROCEDURE ConsultarTodosClientes()

Select \*,TipoDocumentos.NombreDocumento from clientes,TipoDocumentos

Where clientes.IdTipoDocumento = TipoDocumentos.IdTipoDocumento;

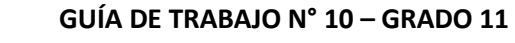

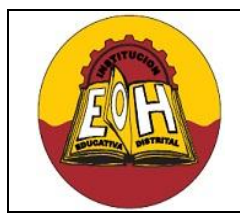

**Ing. Néstor Raúl Suarez Perpiñan Página 3 de 20**

*2.* Procedimiento *ConsultarClienteXidentificacion*:

CREATE PROCEDURE ConsultarClienteXidentificacion(valor\_entrada int) Select TipoDocumentos.NombreDocumento, clientes.IdTipoDocumento, clientes.Identificacion, clientes.Nombres, clientes.Apellidos, clientes.Telefono From clientes,TipoDocumentos Where clientes.IdTipoDocumento = TipoDocumentos.IdTipoDocumento And clientes.Identificacion = valor\_entrada;

# **3.** Procedimiento *ConsultarClienteXNombre*:

CREATE PROCEDURE ConsultarClienteXNombre(valor\_entrada Varchar(50)) Select TipoDocumentos.NombreDocumento, clientes.IdTipoDocumento, clientes.Identificacion, clientes.Nombres, clientes.Apellidos, clientes.Telefono From clientes,TipoDocumentos Where clientes.IdTipoDocumento = TipoDocumentos.IdTipoDocumento And clientes.Nombres LIKE valor\_entrada;

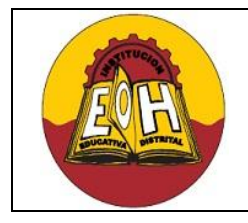

**Ing. Néstor Raúl Suarez Perpiñan Página 4 de 20**

**Articulación SENA Programación de Software**

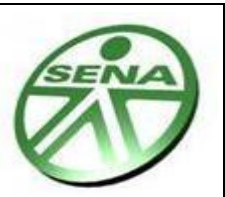

*4.* Procedimiento *ConsultarClienteXApellido*:

CREATE PROCEDURE ConsultarClienteXApellido(valor\_entrada Varchar(50)) Select TipoDocumentos.NombreDocumento, clientes.IdTipoDocumento, clientes.Identificacion, clientes.Nombres, clientes.Apellidos, clientes.Telefono From clientes,TipoDocumentos Where clientes.IdTipoDocumento = TipoDocumentos.IdTipoDocumento And clientes.Apellidos LIKE valor\_entrada;

# **5.** Procedimiento *InsertarCliente:*

CREATE PROCEDURE InsertarCliente ( \_idTipoDocumento int, identificacion int(20),\_nombres varchar(50),\_apellidos varchar(50),\_telefono bigint(20)) INSERT INTO clientes (IdTipoDocumento,Identificacion,Nombres,Apellidos,Telefono) VALUES (\_idTipoDocumento,\_identificacion,\_nombres, \_apellidos, \_telefono);

# **6.** Procedimiento *ConsultarTipoDocumentos:*

CREATE PROCEDURE ConsultarTipoDocumentos() Select \* From TipoDocumentos;

# **7.** Procedimiento *ModificarCliente:*

CREATE PROCEDURE ModificarCliente (\_idTipoDocumento int,\_identificacion int(20),\_nombres varchar(50),\_apellidos varchar(50),\_telefono bigint(20)) UPDATE clientes SET

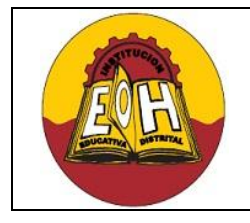

**Página 5 de 20**

**Articulación SENA Programación de Software**

**Ing. Néstor Raúl Suarez Perpiñan**

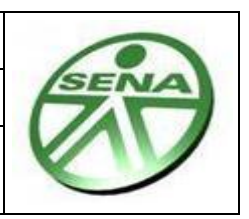

IdTipoDocumento = \_idTipoDocumento,

Nombres = \_nombres,

Apellidos = \_apellidos,

Telefono = \_telefono

WHERE Identificacion = identificacion;

**8.** Procedimiento *EliminarCliente:*

CREATE PROCEDURE EliminarCliente (\_identificacion int(20))

DELETE FROM clientes WHERE Identificacion = \_identificacion;

*Nota Importante:* Una vez finalice la creación de estos procedimientos almacenados, desde la consola de MySQL muestre el listado de procedimientos con el comando *SELECT specific\_name FROM information\_schema.routines;* y verifique que estén creados todos.

*Pruebe y/o verifique que cada uno de los procedimientos creados funcione apropiadamente llamándolos desde la consola de MySQL usando el comando CALL*

# **Paso 3. Creación del Sitio Web PHP**

Ubique el directorio de Trabajo del servidor apache (www)**,** Cree una carpeta y colóquele el nombre "SitioMySQLPHP", dentro de esta cree cuatro carpetas y llámelas *Php\_Code, Estilos, JavaScript e Imagenes"*. Desarrolle dicho Sitio Web implementando los códigos que se muestran a continuación

*Nota Importante: Tome como base el ejercicio de validaciones con javascript y HTML5 de guías anteriores y aplíqueselos al ejercicio propuesto en esta* guía.

*1. Clase Conexion:* guárdela dentro de la carpeta "*PHP\_CODE"* con el nombre *"Conexion.php"*

```
<?php
class Conexion {
   Private $_mensaje;
   public function SetMensaje($mensaje) {
    $this-> mensaje=$mensaje; }
   public function getMensaje(){
    echo $this-> mensaje;
    echo '\text{br}\}' }
```
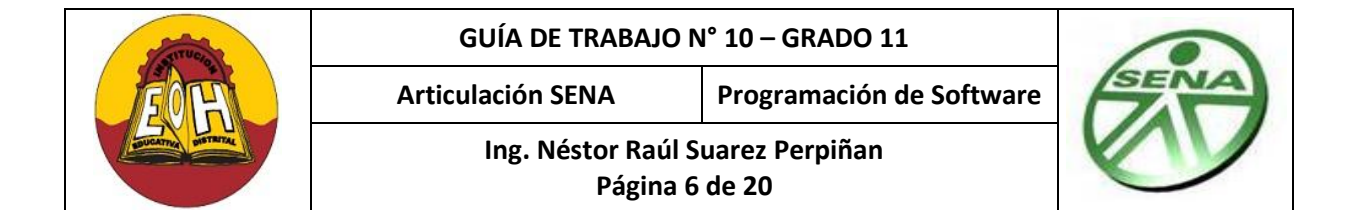

```
Public Function EstablecerConexion()
{
      // Conectar con el servidor de base de datos
       $conexion = mysql_connect ("localhost", "root", "")
               or die ("No se puede conectar con el servidor MySQL"); 
        // Seleccionar base de datos
       mysql_select_db ("directorio")
             or die ("No se puede abrir la base de datos, verifique que 
             existe o el si el nombre es correcto"); 
         return $conexion;
}
 Public Function ConsultarSQL($SentenciaSQL)
{
   try 
\left\{\begin{array}{ccc} \end{array}\right\} // Establecer Conexión Con el Servisor de Bases de Datos
       $conexion=$this->EstablecerConexion();
       // Enviar la consulta
       $consulta = mysql_query ($SentenciaSQL, $conexion)
             or die ("Se ha presentado un error y no se pudo realizar la 
             consulta");
         // Cerrar conexión
       mysql close ($conexion);
        return $consulta; 
      } 
       catch(Exception $e)
      {
        $_mensaje = "Se presento el siguiente Error: " . $e->getMessage();
 }
}
Public Function EjecutarSQL($SentenciaSQL)
{
   try 
\left\{ \begin{array}{cc} 0 & 0 \\ 0 & 0 \end{array} \right. // Establecer Conexión Con el Servisor de Bases de Datos
        $conexion=$this->EstablecerConexion();
       // ejecutar la Sentencia SQL
         $ejecutarOK = mysql_query($SentenciaSQL, $conexion)
         or die ("Fallo en la insercion en la base de datos ".
         mysql error().'<br>>>br>');
      // Cerrar conexión
       mysql_close($conexion); 
        return $ejecutarOK; 
 }
```
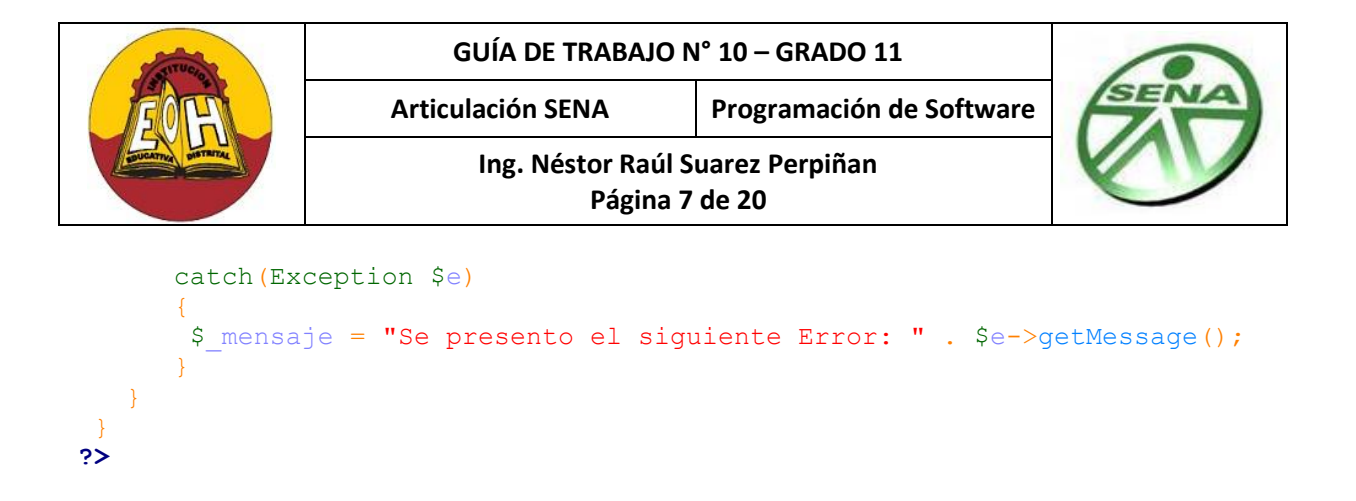

*2. Clase Cliente:* guárdela dentro de la carpeta "*PHP\_CODE"* con el nombre *"Cliente.php"*

```
<?php
include ("Conexion.php");
class Cliente extends Conexion
{
      Private $ idTipoDocumento;
      Private $ identificacion;
      Private $ nombres;
      Private $ apellidos;
      Private $ telefono;
public function CargarDatos($idTipoDocumento, $identificacion, $nombres,
$apellidos, $telefono)
  \mathcal{L} $this->_idTipoDocumento=$idTipoDocumento;
        $this->_identificacion=$identificacion;
$this-> nombres=$nombres;
$this-> apellidos=$apellidos;
        $this-> telefono=$telefono;
   }
Public Function InsertarCliente() 
\overline{\phantom{a}}$Procedimiento = "Call InsertarCliente($this->_idTipoDocumento,$this-> 
        identificacion, '$this-> nombres', '$this-> apellidos', $this->
        telefono)";
         $ejecutarOK = $this->EjecutarSQL($Procedimiento); 
         return $ejecutarOK;
      }
public function ConsultarTipoDocumentos()
 \mathbf{f}$Procedimiento = "Call ConsultarTipoDocumentos()"; 
        \frac{1}{2} \frac{1}{2} \frac{1}{2} \frac{1}{2} \frac{1}{2} \frac{1}{2} \frac{1}{2} \frac{1}{2} \frac{1}{2} \frac{1}{2} \frac{1}{2} \frac{1}{2} \frac{1}{2} \frac{1}{2} \frac{1}{2} \frac{1}{2} \frac{1}{2} \frac{1}{2} \frac{1}{2} \frac{1}{2} \frac{1}{2} \frac{1}{2} return $consulta;
 } 
public function ConsultarTodosClientes()
   {
        $Procedimiento = "Call ConsultarTodosClientes()"; 
        $consulta = $this->ConsultarSQL($Procedimiento);
        return $consulta;
   }
```
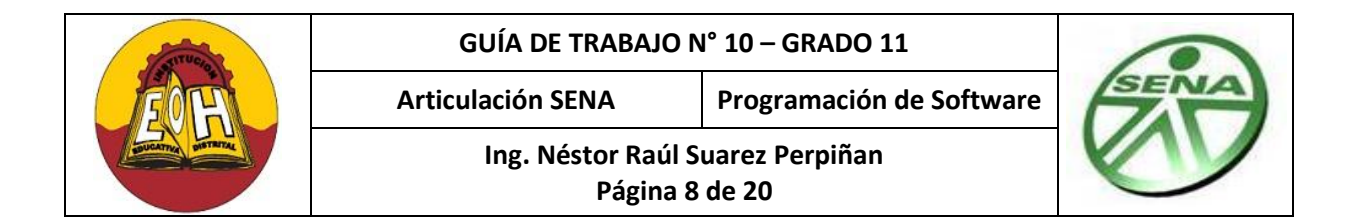

```
 public function ConsultarCliente($tipoconsulta,$valor)
               { 
               if ($tipoconsulta=="Numero de Identificacion") 
\left\{ \begin{array}{cc} 0 & 0 & 0 \\ 0 & 0 & 0 \\ 0 & 0 & 0 \\ 0 & 0 & 0 \\ 0 & 0 & 0 \\ 0 & 0 & 0 \\ 0 & 0 & 0 \\ 0 & 0 & 0 \\ 0 & 0 & 0 \\ 0 & 0 & 0 \\ 0 & 0 & 0 \\ 0 & 0 & 0 \\ 0 & 0 & 0 & 0 \\ 0 & 0 & 0 & 0 \\ 0 & 0 & 0 & 0 \\ 0 & 0 & 0 & 0 & 0 \\ 0 & 0 & 0 & 0 & 0 \\ 0 & 0 & 0 & 0 & 0 \\ 0 & 0 & 0 & 0 & 0 \\ 0 & 0 $Procedimiento = "Call ConsultarClienteXidentificacion($valor)";
 } 
                    elseif ($tipoconsulta=="Nombres") 
\left\{ \begin{array}{cc} 0 & 0 & 0 \\ 0 & 0 & 0 \\ 0 & 0 & 0 \\ 0 & 0 & 0 \\ 0 & 0 & 0 \\ 0 & 0 & 0 \\ 0 & 0 & 0 \\ 0 & 0 & 0 \\ 0 & 0 & 0 \\ 0 & 0 & 0 \\ 0 & 0 & 0 \\ 0 & 0 & 0 \\ 0 & 0 & 0 & 0 \\ 0 & 0 & 0 & 0 \\ 0 & 0 & 0 & 0 \\ 0 & 0 & 0 & 0 & 0 \\ 0 & 0 & 0 & 0 & 0 \\ 0 & 0 & 0 & 0 & 0 \\ 0 & 0 & 0 & 0 & 0 \\ 0 & 0 $Procedimiento = "Call ConsultarClienteXNombre('$valor%')"; 
 } 
               elseif ($tipoconsulta=="Apellidos") 
\left\{ \begin{array}{cc} 0 & 0 & 0 \\ 0 & 0 & 0 \\ 0 & 0 & 0 \\ 0 & 0 & 0 \\ 0 & 0 & 0 \\ 0 & 0 & 0 \\ 0 & 0 & 0 \\ 0 & 0 & 0 \\ 0 & 0 & 0 \\ 0 & 0 & 0 \\ 0 & 0 & 0 \\ 0 & 0 & 0 & 0 \\ 0 & 0 & 0 & 0 \\ 0 & 0 & 0 & 0 \\ 0 & 0 & 0 & 0 & 0 \\ 0 & 0 & 0 & 0 & 0 \\ 0 & 0 & 0 & 0 & 0 \\ 0 & 0 & 0 & 0 & 0 \\ 0 & 0 & 0 & 0 & 0 $Procedimiento = "Call ConsultarClienteXApellido('$valor%')"; 
 }
             $consulta = $this->ConsultarSQL($Procedimiento);
             return $consulta;
             } 
 Public function ModificarCliente() 
             {
                $Procedimiento = "Call ModificarCliente($this->_idTipoDocumento,$this->
             _identificacion, '$this->_nombres', '$this->_apellidos', $this->
              _telefono)";
               $ejecutarOK = $this->EjecutarSQL($Procedimiento); 
                return $ejecutarOK;
             }
 Public function EliminarCliente($identificacion) 
             {
                $Procedimiento = "Call EliminarCliente($identificacion)"; 
               $ejecutarOK = $this->EjecutarSQL($Procedimiento ); 
                return $ejecutarOK;
             }
?>
```
*3. Archivo Estilo.css:* guárdelo dentro de la carpeta "*Estilos"* con el nombre *"estilo.css"*

/\* General \*/ BODY {font-family: verdana,arial, sans-serif; font-size: 10pt;} /\* Contenido \*/ H1 {font-size: 16pt; font-weight: bold; color: #0066CC;} H2 {font-size: 12pt; font-weight: bold; font-style: italic; color: black;} H3 {font-size: 10pt; font-weight: bold; color: black;} /\* Formulario \*/ FORM.borde {border: 1px dotted #0066CC; padding: 0.5em 0.2em; width: 80%;} FORM P {clear: left; margin: 0.2em; padding: 0.1em;} FORM P LABEL {float: left; width: 25%; font-weight: bold;} .error {color: red;}

}

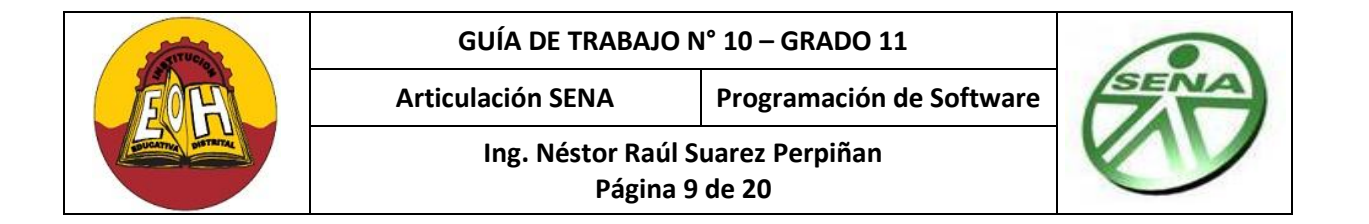

/\* Tablas \*/

 TH {font-size: 10pt; font-weight: bold; color: white; background: #0066CC; text- align: left;} TD {font-size: 10pt; background: #CCCCCC;} TD.derecha {font-size: 10pt; text-align: right; background: #FFFFFF;} TD.izquierda {font-size: 10pt; text-align: left; background: #FFFFFF;}

*4. Archivo EstiloIndex:* guárdelo dentro de la carpeta "*Estilos"* con el nombre *"estiloindex.css"*

```
 body {margin:0; padding:0;text-align:center;background: #DBEBF6;} 
 #content {text-align:left;margin:auto; width:100%; height:100%;}
 #cabecera {width:100%;height:20%;background-color:#020;}
 #menu {width:15%; height:65%; float:left;}
 #contenido {width:85%;height:65%;float:left;}
 #pie {width:100%;height:15%;}
```
*5. Archivo* **index.html***:* guárdelo en la raíz del sitio con el nombre *"index.html"*

```
<html><head>
<title>Mi Pagina Index</title>
<link href="Estilos/EstiloIndex.css" rel="stylesheet" type="text/css">
</head>
<body>
<div id="content">
   <div id="cabecera">
       <iframe width='100%' height='100%' name='cabecera' scrolling="No" 
       src='cabecera.html'></iframe>
  \langle div>
   <div id="menu" >
       <iframe width='100%' height='100%' name='menu' scrolling="Yes"
       src='menu.html'></iframe>
  \langle/div\rangle <div id="contenido">
       <iframe width='100%' height='100%' name='principal' scrolling="Yes"
       src='entrada.html'></iframe>
  \langle div>
   <div id="pie">
      <iframe width='100%' height='100%' name='pie' scrolling="No"
       src='pie.html'></iframe>
  \langle div>
\langle div\rangle</body>
\langle/html>
```
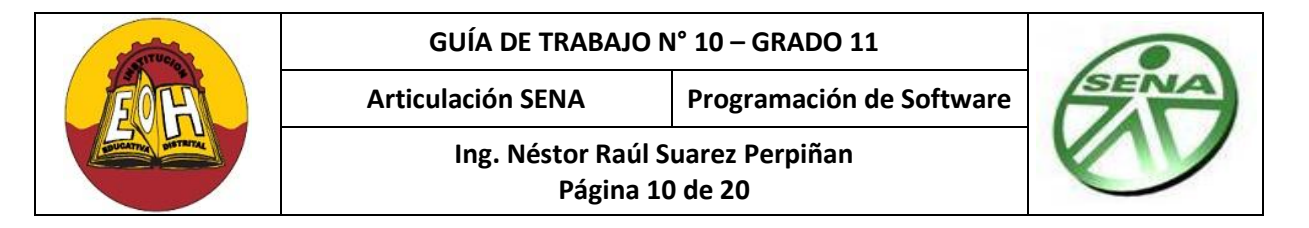

*6. Archivo* **menu.html***:* guárdelo en la raíz del sitio con el nombre *"menu.html"*

```
\overline{ <html>
<head>
      <title>MENU</title>
</head>
<body background="Imagenes/Fondo1.jpg">
<center>
<h1> Menu de Opciones</h1>
<a href="entrada.html" target="principal">Inicio</a><BR/>
<a href="InsertarCliente.php" target="principal">Insertar Cliente</a><BR/>
<a href="ConsultarTodos.php" target="principal">Consultar Todos</a><BR/>
<a href="ConsultarCliente.php" target="principal">Consultar Cliente</a><BR/>
<a href="ModificarEliminarCliente.php" target="principal">Modificar/Eliminar</a>
<BR/>
</center>
</body>
</html>
```
*7. Archivo Cabecera.html:* guárdelo en la raíz del sitio con el nombre *"cabecera.html"*

```
<html><head>
       <title>Mi Pagina Principal</title>
</head>
<body bgcolor="#3366ff">
<center>
     <img src="Imagenes/Banner1.jpg" />
     <h1> BIENVENIDO h1>
</center>
</body>
\langle/html>
```
#### *8. Archivo* **entrada***.html:* guárdelo en la raíz del sitio con el nombre *"entrada.html"*

```
<html><head>
     <title>Entrada Inicial</title> 
     <LINK HREF="Estilos/estilo.css" REL="stylesheet" TYPE="text/css">
</head>
<body>
<H1>BIENVENIDO!</H1>
<H2>Seleccione una opción del Menú</H2>
</body>
\langle/html>
```
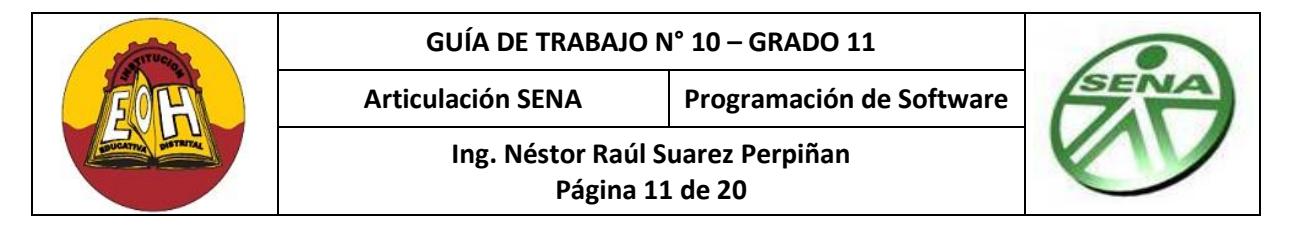

*9. Archivo* **Pie***.html:* guárdelo en la raíz del sitio con el nombre *"pie.html"*

```
\hbox{\tt <html>>}<head>
      <title>Pie de Pagina</title>
</head>
<body background="Imagenes/Fondo2.jpg">
<center>
     Colegio Enrique Olaya Herrara <br />
     Articulación Sena - Programación de Software<br />
     Grado 11 - 2014
</center>
</body>
</html>
```
#### *10. Archivo InsertarCliente.php* guárdelo en la raíz del sitio con el nombre *"*InsertarCliente.php*"*

```
HTMT.><HEAD> <TITLE>Guardar un Nuevo Cliente</TITLE>
    <LINK HREF="Estilos/estilo.css" REL="stylesheet" TYPE="text/css"> 
    <script type="text/javascript" src="javascript/funciones.js"></script>
</HEAD>
<BODY>
<H1>Insertar Nuevo Cliente</H1>
<FORM CLASS="borde" ACTION="InsertarCliente.php" NAME="insertar" METHOD="POST"> 
<!-- Tipo de Documento-->
<?PHP
include ("Php_Code/Cliente.php");
$ObjTipoDocumentos = new Cliente();
$consulta = $ObjTipoDocumentos->ConsultarTipoDocumentos(); 
       $numfilas = mysql_num_rows($consulta);
      if (\text{Sumfiles} > 0)\left\{ \begin{array}{cc} 0 & 0 \\ 0 & 0 \end{array} \right\} echo "<P><LABEL>Tipo de Documento:</LABEL>"; 
      echo "<SELECT NAME='tipodocumento'>";
       echo "<OPTION VALUE='SEL' SELECTED>SELECCIONE";
      for ($i=0; $i<$numfilas; $i++)
          {
              $resultado = mysql fetch array ($consulta);
              echo "<OPTION VALUE='". $resultado['IdTipoDocumento'] ."'>".
              $resultado['NombreDocumento'];
 }
       echo "</SELECT></P>"; 
           } 
?>
<!-- Numero de identificacion -->
<P><LABEL>Número de identificacion:*</LABEL>
<INPUT TYPE='TEXT' NAME='identificacion' SIZE='50' MAXLENGTH='50'
onkeypress="return SoloNumeros(event)">
\langle/P>
```
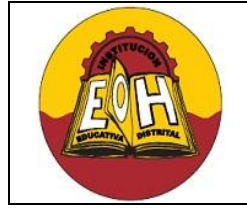

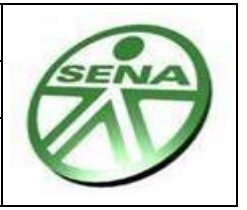

```
Ing. Néstor Raúl Suarez Perpiñan
        Página 12 de 20
```

```
<!-- Nombres del cliente -->
<P><LABEL>Nombres: *</LABEL>
<INPUT TYPE='TEXT' NAME='nombres' SIZE='50' MAXLENGTH='50' onkeypress="return 
SoloLetras(event)" >
\langle/P><!-- Apellidos del cliente-->
<P><LABEL>Apellidos: *</LABEL>
<INPUT TYPE="TEXT" NAME="apellidos" SIZE="50" MAXLENGTH="50"></P>
<!-- Telefono de cliente-->
<P><LABEL>Telefono: *</LABEL>
<INPUT TYPE="TEXT" NAME="telefono" SIZE="50" MAXLENGTH="50"></P>
<!-- Botón de envío -->
<P><INPUT TYPE="SUBMIT" NAME="insertar" VALUE="Insertar cliente"></INPUT></P>
</FORM><P>NOTA: Los datos marcados con (*) deben ser rellenados obligatoriamente</P>
<?PHP
 if (isset($_POST['insertar']))
  \left\{ \right. try
\left\{\begin{array}{c} \end{array}\right. // Obtener valores introducidos en el formulario
     $idTipoDocumento = $_POST['tipodocumento']; 
    $identificacion = \frac{1}{2} POST['identificacion'];
    $nombres = $ POST['nombres'];
    $apellidos = $POST['apellidos'];
     $telefono = $_POST['telefono']; 
           if (ValidarSelect("Tipo de Documento",$idTipoDocumento) &&
             ValidarText("Identificacion", $identificacion) & &
              ValidarText("Nombres",$nombres) &&
             ValidarText("Apellidos",$apellidos) &&
             ValidarText("telefono",$telefono) )
           {
         //el include ("Php_Code/Cliente.php") ya se hizo arriba
       $ObjCliente = new Cliente();
       $ObjCliente-> CargarDatos($idTipoDocumento,$identificacion,$nombres,
       $apellidos,$telefono) ;
       $ejecutarOK= $ObjCliente->InsertarCliente() ;
   if($ejecutarOK==true) 
       { 
// Mostrar datos Guardados en la BDD
      echo "<script type='text/javascript'>alert('El cliente ha sido creado 
      correctamente')</script>";
       echo ("<H1>Gestión de Clientes</H1>\n");
      echo ("<H2>El cliente ha sido creado correctamente</H2>\n");
       echo ("<UL>");
       echo ("<LI>Número de identificación: " . $identificacion);
```
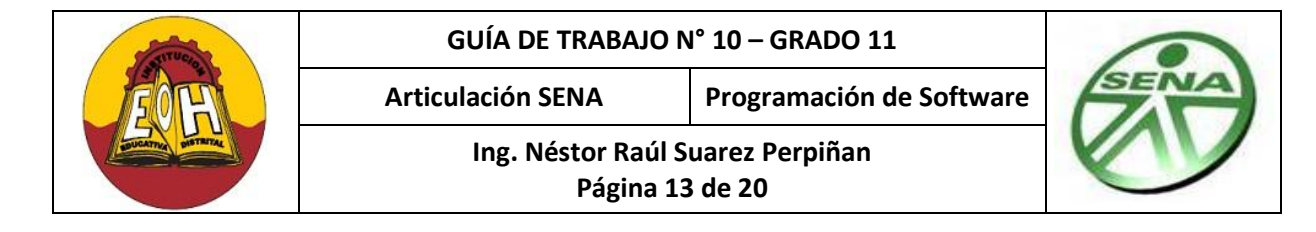

```
echo ("<LI>Nombres: " . $nombres);
      echo ("<LI>Apellidos: " . $apellidos);
      echo ("<LI>Telefono: " . $telefono);
       echo ("</UL>");
       echo ("<BR>");
      echo ("[ <A HREF='InsertarCliente.php'>Insertar un Nuevo Cliente</A> ]");
      }
 else
\overline{\phantom{a}}echo "<script type='text/javascript'>alert('Se ha presentado un error. Los 
      Datos del cliente No se han quardado')</script>";
      echo "Se ha presentado un error. Los Datos del cliente No se han 
      guardado";} 
     } 
}
catch(Exception $e)
 {
      echo "<script type='text/javascript'>alert('Se ha presentado un error. Los 
      Datos del cliente No se han guardado $e->getMessage()'</script>";
      echo "Se ha presentado un error. Los Datos del cliente No se han guardado "
       . $e->getMessage(); }
}
//Definición de Funciones:
function ValidarText($campo,$valor)
{
    if (t\text{rim}(\text{\$valor}) == \text{""}) {
      echo "<H1> AVISO IMPORTANTE: </H1>";
      echo "El Campo \"" . $campo . " \" no puede estar vacio";
      echo "<script type='text/javascript'>alert('El Campo \"" . $campo . " \" no
      puede estar vacio')</script>";
      echo ("</BR></BR>");
      echo "<a href='javascript:window.history.back()'>Regresar/Volver a 
      Intentar</a>"; 
       echo ("</BR></BR>"); 
       return false;
 } 
       else {
             return True;
             }
}
function ValidarSelect($campo,$valor)
{
   if (trim(Svalor) == "SEL")\left\{\right.echo "<H1> AVISO IMPORTANTE: </H1>";
      echo "Debe seleccionar una opcion en el Campo \"" . $campo . " \" ";
      echo "<script type='text/javascript'>alert('Debe seleccionar una opcion en 
      el Campo \"" . $campo . " \"')</script>";
      echo ("</BR></BR>");
      echo "<a href='javascript:window.history.back()'>Regresar/Volver a 
      Intentar</a>"; 
      echo ("</BR></BR>");
       return false;
```
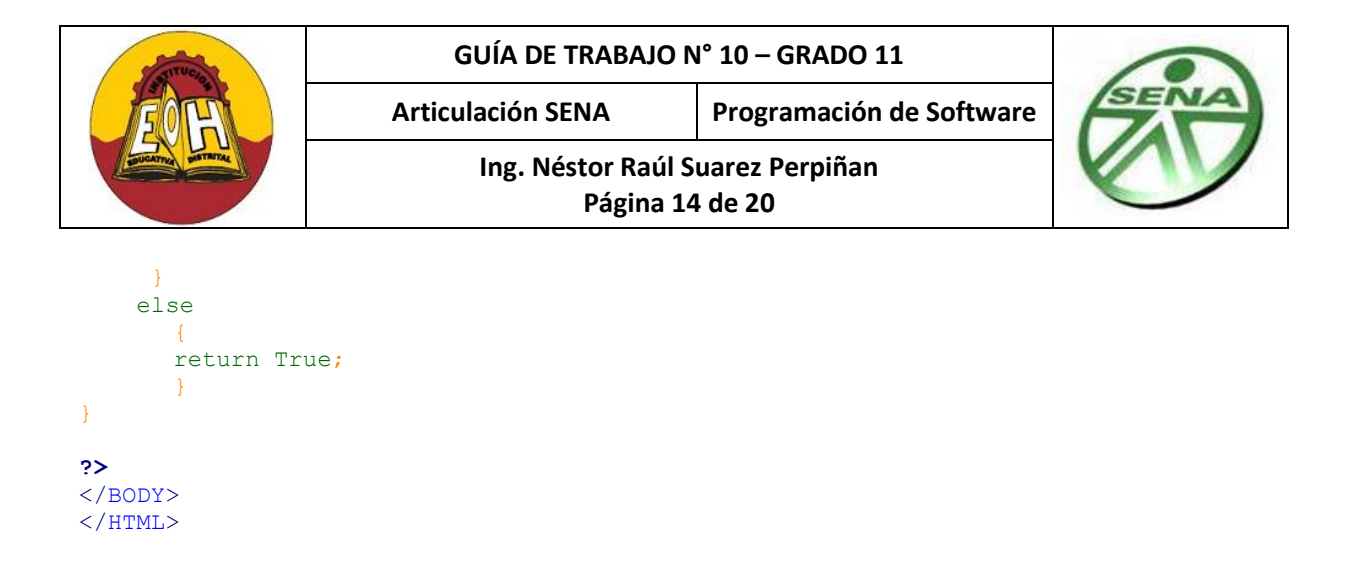

#### *11. Archivo* **ConsultarTodos** guárdelo en la raíz del sitio con el nombre *"ConsultarTodos.php"*

```
<HTML>
<HEAD>
     <TITLE>Todos los Clientes</TITLE>
     <LINK HREF="Estilos/estilo.css" REL="stylesheet" TYPE="text/css">
</HEAD>
<BODY>
<H1>Consulta de Clientes</H1>
<?PHP
include ("Php_Code/Cliente.php");
$ObiCliente = new Cliente();
         $consulta = $ObjCliente->ConsultarTodosClientes(); 
         $numfilas = mysql_num_rows ($consulta);
         if ($numfilas > 0)
\left\{ \begin{array}{cc} 0 & 0 \\ 0 & 0 \end{array} \right\} echo ("<H2> Listados de Todos Los Clientes </H2>");
             echo ("<TABLE>\n");
            echo ('' <math>TR</math>)<math>n</math>echo ("<TH>TipoDocumento</TH>\n");
            echo ("<TH>Número de Identificación</TH>\n");
            echo ("<TH>Nombres</TH>\n");
            echo ("<TH>Apellidos</TH>\n");
            echo ("<TH>Telefono</TH>\n");
             echo ("</TR>\n");
             for ($i=0; $i<$numfilas; $i++)
\left\{ \begin{array}{cc} 0 & 0 & 0 \\ 0 & 0 & 0 \\ 0 & 0 & 0 \\ 0 & 0 & 0 \\ 0 & 0 & 0 \\ 0 & 0 & 0 \\ 0 & 0 & 0 \\ 0 & 0 & 0 \\ 0 & 0 & 0 \\ 0 & 0 & 0 \\ 0 & 0 & 0 \\ 0 & 0 & 0 \\ 0 & 0 & 0 & 0 \\ 0 & 0 & 0 & 0 \\ 0 & 0 & 0 & 0 \\ 0 & 0 & 0 & 0 & 0 \\ 0 & 0 & 0 & 0 & 0 \\ 0 & 0 & 0 & 0 & 0 \\ 0 & 0 & 0 & 0 & 0 \\ 0 & 0 $resultado = mysql_fetch_array ($consulta);
                 echo ("<TR>\n"); 
echo ("<TD>" . $resultado['NombreDocumento'] . "</TD>\n");
echo ("<TD>" . $resultado['Identificacion'] . "</TD>\n");
 echo ("<TD>" . $resultado['Nombres'] . "</TD>\n"); 
 echo ("<TD>" . $resultado['Apellidos'] . "</TD>\n"); 
 echo ("<TD>" . $resultado['Telefono'] . "</TD>\n");
                echo ("</math> <math>\sqrt{T}R>\n \n n" ; }
            echo ("</TABLE>\n");
 }
         else
         {
```
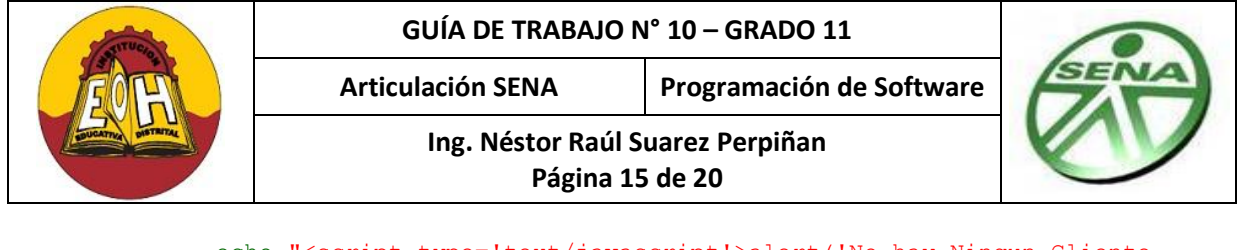

```
echo "<script type='text/javascript'>alert('No hay Ningun Cliente 
             Registrado')</script>" ;
              echo "No hay Ningun Cliente Registrado";
 }
</BODY>
</HTML>
```
### *12. Archivo ConsultarCliente* guárdelo en la raíz del sitio con el nombre *"ConsultarCliente.php*

**?>**

```
<HTML>
<HEAD> <TITLE>Consulta de noticias</TITLE>
     <LINK HREF="Estilos/estilo.css" REL="stylesheet" TYPE="text/css">
</HEAD><BODY>
<H1>Consultar Cliente</H1>
<FORM CLASS="borde" ACTION="ConsultarCliente.php" NAME="consulta" METHOD="POST">
<!-- Tipo de Consulta-->
<P><LABEL>Consultar por:</LABEL>
<SELECT NAME="tipoconsulta">
     <OPTION SELECTED>Numero de Identificacion
      <OPTION>Nombres
      <OPTION>Apellidos 
</SELECT></P>
<!-- Parametro de busqueda -->
<P><LABEL>Valor:*</LABEL>
<INPUT TYPE='TEXT' NAME='valor' SIZE='50' MAXLENGTH='50'>
\langle/P><!-- Botón de envío -->
<P><INPUT TYPE="SUBMIT" NAME="consultar" VALUE="Consultar"></P>
<?PHP
 if (isset($_POST['consultar']))
\left\{\begin{array}{c} \end{array}\right.// Obtener valores introducidos en el formulario
      $tipoconsulta = $_POST['tipoconsulta']; 
     $valor = $ POST['valor'];
      // Mostrar resultados de la consulta 
      include ("Php_Code/Cliente.php");
     $ObjCliente = new Client(); $consulta = $ObjCliente->ConsultarCliente($tipoconsulta,$valor); 
           $numfilas = mysql_num_rows($consulta);
         if ($numfilas > 0)
\left\{ \begin{array}{cc} 0 & 0 \\ 0 & 0 \end{array} \right\}for ($i=0; $i<$numfilas; $i++)
\left\{ \begin{array}{cc} 0 & 0 & 0 \\ 0 & 0 & 0 \\ 0 & 0 & 0 \\ 0 & 0 & 0 \\ 0 & 0 & 0 \\ 0 & 0 & 0 \\ 0 & 0 & 0 \\ 0 & 0 & 0 \\ 0 & 0 & 0 \\ 0 & 0 & 0 \\ 0 & 0 & 0 \\ 0 & 0 & 0 \\ 0 & 0 & 0 & 0 \\ 0 & 0 & 0 & 0 \\ 0 & 0 & 0 & 0 \\ 0 & 0 & 0 & 0 & 0 \\ 0 & 0 & 0 & 0 & 0 \\ 0 & 0 & 0 & 0 & 0 \\ 0 & 0 & 0 & 0 & 0 \\ 0 & 0$resultado = mysql fetch array ($consulta);
                    if (<math>\frac{2}{3}i>0</math>)\left\{ \begin{array}{cc} 0 & 0 & 0 \\ 0 & 0 & 0 \\ 0 & 0 & 0 \\ 0 & 0 & 0 \\ 0 & 0 & 0 \\ 0 & 0 & 0 \\ 0 & 0 & 0 \\ 0 & 0 & 0 \\ 0 & 0 & 0 \\ 0 & 0 & 0 \\ 0 & 0 & 0 \\ 0 & 0 & 0 & 0 \\ 0 & 0 & 0 & 0 \\ 0 & 0 & 0 & 0 \\ 0 & 0 & 0 & 0 & 0 \\ 0 & 0 & 0 & 0 & 0 \\ 0 & 0 & 0 & 0 & 0 \\ 0 & 0 & 0 & 0 & 0 \\ 0 & 0 & 0 & 0 & 0 echo "<P><LABEL>Cliente Adicional :</LABEL> " . $i;
```
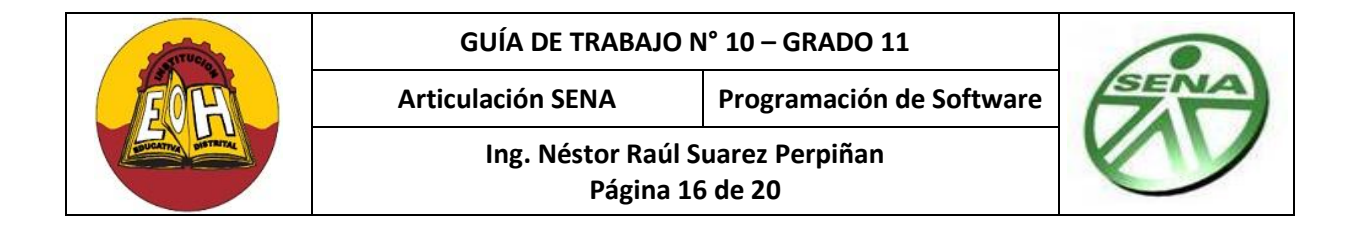

}

}

```
 echo "<P><LABEL>Tipo de Documento:</LABEL> ";
      echo "<INPUT TYPE='TEXT' NAME='tipodocumento' 
      VALUE='".$resultado['NombreDocumento']."'> "; 
       echo "<P><LABEL>Numero de Identificacion:</LABEL> ";
      echo " <INPUT TYPE='TEXT' NAME='identificacion' VALUE='".
      $resultado['Identificacion'] ."'> ";
      echo " <P><LABEL>Nombres:</LABEL> ";
      echo "<INPUT TYPE='TEXT' NAME = 'nombres' 
      VALUE='".$resultado['Nombres']."'> "; 
       echo " <P><LABEL>Apellidos:</LABEL> ";
      echo " <INPUT TYPE='TEXT' NAME='apellidos' VALUE='".
      $resultado['Apellidos'] ."'> ";
       echo " <P><LABEL>Telefono:</LABEL> ";
      echo " <INPUT TYPE='TEXT' NAME='telefono' VALUE = '".$resultado['Telefono']
      . "! > ";
      echo "<Br/><Br/>";
         } 
 }
      else 
       {
             echo "<script type='text/javascript'>alert('No se encontro ningun 
             cliente con los parametros enviados!')</script>" ;
              echo "No se encontro ningun cliente con los parametros enviados! " ;
        }
?>
</BODY>
</HTML>
```
## *13. Archivo* **ModificarElimnarCliente** guárdelo en la raíz del sitio con el nombre *"ModificarEliminarCliente.php"*

```
<HTML>
<HEAD>
    <TITLE>Modificar/Eliminar Cliente</TITLE>
    <LINK HREF="Estilos/estilo.css" REL="stylesheet" TYPE="text/css">
\langle/HEAD>
<BODY>
<H1>Modificar/Eliminar Cliente</H1>
<FORM CLASS="borde" ACTION="ModificarEliminarCliente.php" NAME="modificar"
METHOD="POST">
<!-- Tipo de Consulta-->
<P><LABEL>Consultar por:</LABEL>
<SELECT NAME="tipoconsulta">
    <OPTION SELECTED>Numero de Identificacion
```
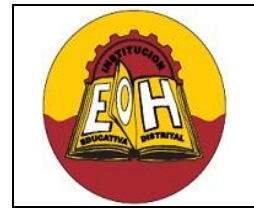

**Ing. Néstor Raúl Suarez Perpiñan**

**Página 17 de 20**

```
 <OPTION>Nombres
     <OPTION>Apellidos 
</SELECT></P>
<!-- Parametro de busqueda -->
<P><LABEL>Valor:*</LABEL>
<INPUT TYPE='TEXT' NAME='valor' SIZE='50' MAXLENGTH='50'>
\langle/P><!-- Botón de envío -->
<P><INPUT TYPE="SUBMIT" NAME="consultar" VALUE="Consultar"></P>
<?PHP
if (isset($_POST['consultar']))
\left\{\begin{array}{c} \end{array}\right.// Obtener valores introducidos en el formulario
    $tipoconsulta = $_POST['tipoconsulta']; 
    $value = $POST['valor'];
     // Mostrar resultados de la consulta 
     include ("Php_Code/Cliente.php");
    $ObjCliente = new Client();
         $consulta = $ObjCliente->ConsultarCliente($tipoconsulta,$valor); 
         $numfilas = mysql_num_rows($consulta);
            if ($numfilas > 0)
         { 
           $resultado = mysql fetch array ($consulta);
          //Cargar Tipo de documentos 
           $consultaTipos = $ObjCliente->ConsultarTipoDocumentos(); 
            $numfilasTipos = mysql_num_rows($consultaTipos);
        if ($numfilasTipos > 0)
\left\{ \begin{array}{cc} 0 & 0 \\ 0 & 0 \end{array} \right\} echo "<P><LABEL>Tipo de Documento:</LABEL>"; 
                 echo "<SELECT NAME='tipodocumento'>";
                  echo "<OPTION VALUE='SEL'>SELECCIONE";
           for ($i=0; $i<$numfilasTipos; $i++)
\left\{ \begin{array}{cc} 0 & 0 & 0 \\ 0 & 0 & 0 \\ 0 & 0 & 0 \\ 0 & 0 & 0 \\ 0 & 0 & 0 \\ 0 & 0 & 0 \\ 0 & 0 & 0 \\ 0 & 0 & 0 \\ 0 & 0 & 0 \\ 0 & 0 & 0 \\ 0 & 0 & 0 \\ 0 & 0 & 0 & 0 \\ 0 & 0 & 0 & 0 \\ 0 & 0 & 0 & 0 \\ 0 & 0 & 0 & 0 & 0 \\ 0 & 0 & 0 & 0 & 0 \\ 0 & 0 & 0 & 0 & 0 \\ 0 & 0 & 0 & 0 & 0 & 0 \\ 0 & 0 & 0 & 0$resultadoTipos = mysql fetch array ($consultaTipos);
               $IdTipoDocumento_ClienteConsultado = $resultado['IdTipoDocumento']; 
                 if ( $IdTipoDocumento ClienteConsultado ==
                 $resultadoTipos['IdTipoDocumento'])
                  {
                          echo "<OPTION VALUE='". $resultadoTipos['IdTipoDocumento'] ."' 
                          SELECTED>". $resultadoTipos['NombreDocumento'];
                   }
                 else
                 {
                          echo "<OPTION VALUE='". $resultadoTipos['IdTipoDocumento'] .
```
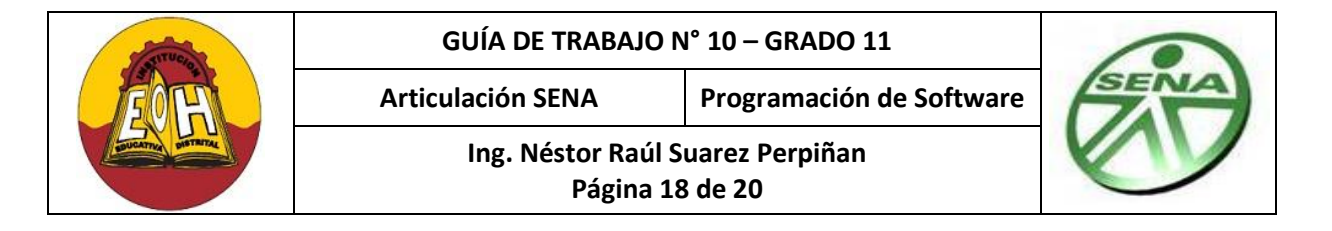

```
"'>". $resultadoTipos['NombreDocumento'];
           }
 }
echo "</SELECT></P>"; 
} 
           echo "<P><LABEL>Numero de Identificacion:</LABEL> ";
          echo " <INPUT TYPE='TEXT' NAME='identificacion' readonly='readonly' 
          VALUE='". $resultado['Identificacion'] ."'> ";
           echo " <P><LABEL>Nombres:</LABEL> ";
          echo " <INPUT TYPE='TEXT' NAME='nombres' VALUE='". $resultado['Nombres']
          . "! > ";
           echo " <P><LABEL>Apellidos:</LABEL> ";
          echo " <INPUT TYPE='TEXT' NAME='apellidos' VALUE='".
          $resultado['Apellidos'] ."'> ";
          echo " <P><LABEL>Telefono:</LABEL> ";
          echo " <INPUT TYPE='TEXT' NAME='telefono' VALUE='". $resultado['Telefono']
          . "' > ";
          echo " <Br/> <br/> <br/>Recho " <br/> <br/> <br/> <br/> <br/> <br/> <br/> <br/> <br/> <br/> <br/> <br/> <br/> <br/> <br/> <br/> <br/> <br/> <br/> <br/> <br/><br/><br/><<br/> <br/> <br/> <br/> <br/><br/> <br/> <br/> <br/> <
           echo "<table>"; 
          echo "<tr>" ;
          echo " <td><INPUT TYPE='SUBMIT' NAME='Modificar' VALUE='Modificar'></td>";
           echo " <td><INPUT TYPE='SUBMIT' NAME='Eliminar' VALUE='Eliminar'></td>";
          echo "</tr>";
          echo "</table>";
          echo "\langle Br/>";
            } 
           else 
            { 
                    echo "<script type='text/javascript'>alert('No se encontro ningun 
                    cliente con los parametros enviados!')</script>";
                     echo "No se encontro ningun cliente con los parametros enviados! ";
            }
}
if (isset($_POST['Modificar']))
 { 
 try
\overline{\phantom{a}} $IdTipoDocumento = $_POST['tipodocumento']; 
    $identity \frac{1}{2} \frac{1}{2} \frac{1}{2} \frac{1}{2} \frac{1}{2} \frac{1}{2} \frac{1}{2} \frac{1}{2} \frac{1}{2} \frac{1}{2} \frac{1}{2} \frac{1}{2} \frac{1}{2} \frac{1}{2} \frac{1}{2} \frac{1}{2} \frac{1}{2} \frac{1}{2} \frac{1}{2} \frac{1}{2} \frac{1}{2} \frac{1}{ $nombres = $_POST['nombres'];
     $apellidos = $_POST['apellidos'];
     $telefono = $_POST['telefono'];
     if (ValidarSelect("Tipo de Documento",$IdTipoDocumento) &&
                     ValidarText("Identificacion",$identificacion) && 
                     ValidarText("Nombres",$nombres) &&
                    ValidarText("Apellidos",$apellidos) &&
                   ValidarText("telefono",$telefono) )
\left\{ \begin{array}{cc} 0 & 0 & 0 \\ 0 & 0 & 0 \\ 0 & 0 & 0 \\ 0 & 0 & 0 \\ 0 & 0 & 0 \\ 0 & 0 & 0 \\ 0 & 0 & 0 \\ 0 & 0 & 0 \\ 0 & 0 & 0 \\ 0 & 0 & 0 \\ 0 & 0 & 0 \\ 0 & 0 & 0 & 0 \\ 0 & 0 & 0 & 0 \\ 0 & 0 & 0 & 0 \\ 0 & 0 & 0 & 0 & 0 \\ 0 & 0 & 0 & 0 & 0 \\ 0 & 0 & 0 & 0 & 0 \\ 0 & 0 & 0 & 0 & 0 & 0 \\ 0 & 0 & 0 & 0
```
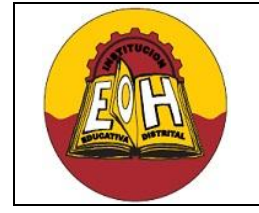

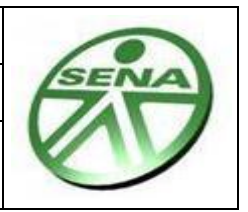

**Ing. Néstor Raúl Suarez Perpiñan Página 19 de 20**

```
 include ("Php_Code/Cliente.php");
       $ObjCliente = new Cliente();
       $ObjCliente->CargarDatos($IdTipoDocumento,$identificacion,$nombres,
       $apellidos,$telefono) ;
       $ejecutarOK= $ObjCliente->ModificarCliente() ;
   if($ejecutarOK==true) 
       {
       echo "<script type='text/javascript'>alert('Los Datos del cliente han sido 
      Modificados correctamente')</script>";
       echo " Los Datos del cliente han sido Modificados correctamente ";
       } 
    else
\left\{\begin{array}{ccc} 0 & 0 \\ 0 & 0 \end{array}\right\}echo "<script type='text/javascript'>alert('Se ha presentado un error. Los 
       Datos del cliente No se han modificado')</script>";
      echo "Se ha presentado un error. Los Datos del cliente No se han 
      modificado";
       } 
   } 
}
catch(Exception $e)
 {
      echo "<script type='text/javascript'>alert('Se ha presentado un error. Los 
      Datos del cliente No se han modificado, e^{-\sqrt{t}}etMessage()')</script>";
      echo "Se ha presentado un error. Los Datos del cliente No se han 
      modificado, " . $e->getMessage();
   }
}
if (isset($_POST['Eliminar']))
 { 
   try
\overline{\phantom{a}} $identificacion = $_POST['identificacion']; 
     include ("Php_Code/Cliente.php");
       $ObjCliente = new Cliente(); 
       $ejecutarOK= $ObjCliente->EliminarCliente($identificacion) ;
   if($ejecutarOK==true) 
       {
              echo "<script type='text/javascript'>alert('El cliente ha sido 
              Eliminado correctamente')</script>";
               echo "El cliente ha sido Eliminado correctamente "; 
  } 
    else
 {
              echo "<script type='text/javascript'>alert('Se ha presentado un 
              error. Los Datos del cliente No se han Eliminado')</script>";
```
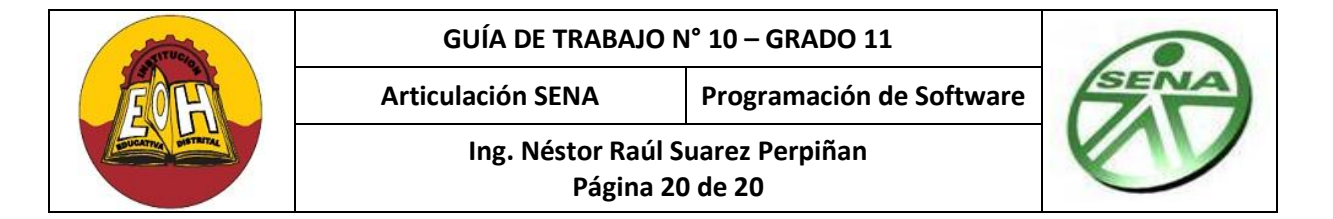

```
echo "Se ha presentado un error. Los Datos del cliente No se han 
             Eliminado ";
        } 
     } 
   catch(Exception $e)
    \{echo "<script type='text/javascript'>alert('Se ha presentado un error. Los
      Datos del cliente No se han Eliminado, $e->qetMessage()')</script>";
      echo "Se ha presentado un error.Los Datos del cliente No se han Eliminado, 
      " . $e->getMessage();
      }
   }
//Definición de Funciones:
function ValidarText($campo,$valor)
{
    if (trim(\$valor) == "")\overline{\phantom{a}}echo "<H1> AVISO IMPORTANTE: </H1>";
      echo "El Campo \"" . $campo . " \" no puede estar vacio"; 
      echo "<script type='text/javascript'>alert('El Campo \"" . $campo . " \" no
      puede estar vacio')</script>";
      echo ("</BR></BR>");
      echo "<a href='javascript:window.history.back()'>Regresar/Volver a 
      Intentar</a>"; 
       echo ("</BR></BR>"); 
       return false;
      } 
      else {
             return True;
             }
}
function ValidarSelect($campo,$valor)
{
   if (trim(Svalor) == "SEL")\overline{\phantom{a}}echo "<H1> AVISO IMPORTANTE: </H1>";
      echo "Debe seleccionar una opcion en el Campo \"" . $campo . " \" ";
      echo "<script type='text/javascript'>alert('Debe seleccionar una opcion en 
      el Campo \sqrt{''}. $campo . " \sqrt{''} /script>";
      echo ("</BR></BR>");
      echo "<a href='javascript:window.history.back()'>Regresar/Volver a 
     Intentar</a>"; 
      echo ("</BR></BR>");
       return false;
 } 
     else
      {
      return True;
       }
}
?>
</BODY>
</HTML>
```